**#softronic** INTEGRATION & TRAINING

### Szkolenie MS-55238 SharePoint Online For **Administrators**

Numer usługi 2024/07/16/142469/2223846

3 690,00 PLN brutto 3 000,00 PLN netto 175,71 PLN brutto/h 142,86 PLN netto/h

SOFTRONIC SPÓŁKA Z OGRANICZONĄ ODPOWIEDZIALNOŚ — 良 Usługa szkoleniowa CIĄ 21 h

\*\*\*\*\*

 zdalna w czasie rzeczywistym 20.11.2024 do 22.11.2024

# Informacje podstawowe

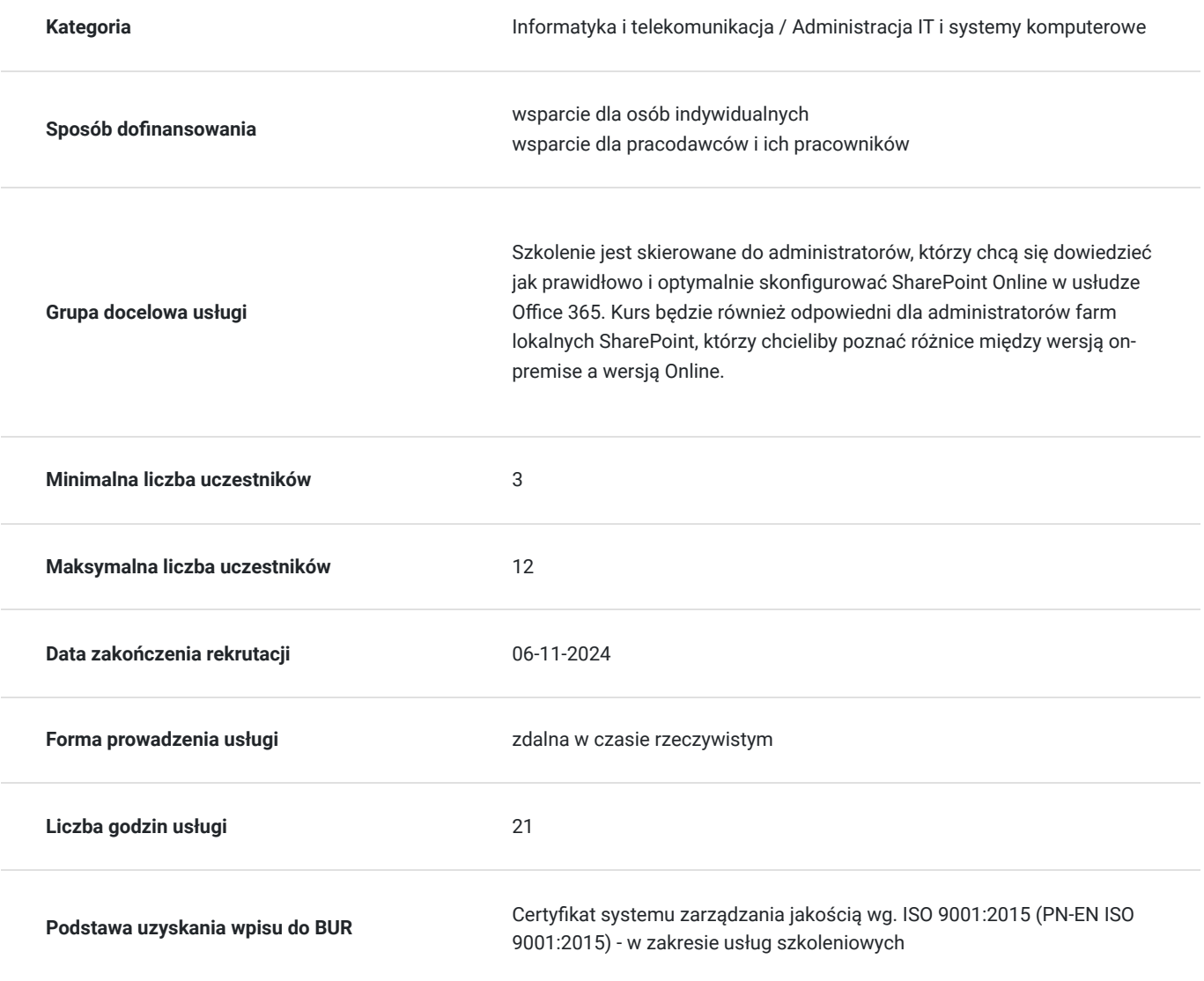

### Cel

**Cel edukacyjny**

Usługa przygotowuje Uczestnika do samodzielnej konfiguracji usługi SharePoint Online, do pracy ze zbiorami witryn i opcjami przechowywania, do zarządzania profilami użytkowników, do konfigurowania połączenia danych w usłudze SharePoint Online, konfigurowania funkcji wyszukiwania w usłudze SharePoint Online, konfiguracji i wdrażania aplikacji i konfigurowania dodatkowych opcji i funkcji w usłudze SharePoint Online.

### **Efekty uczenia się oraz kryteria weryfikacji ich osiągnięcia i Metody walidacji**

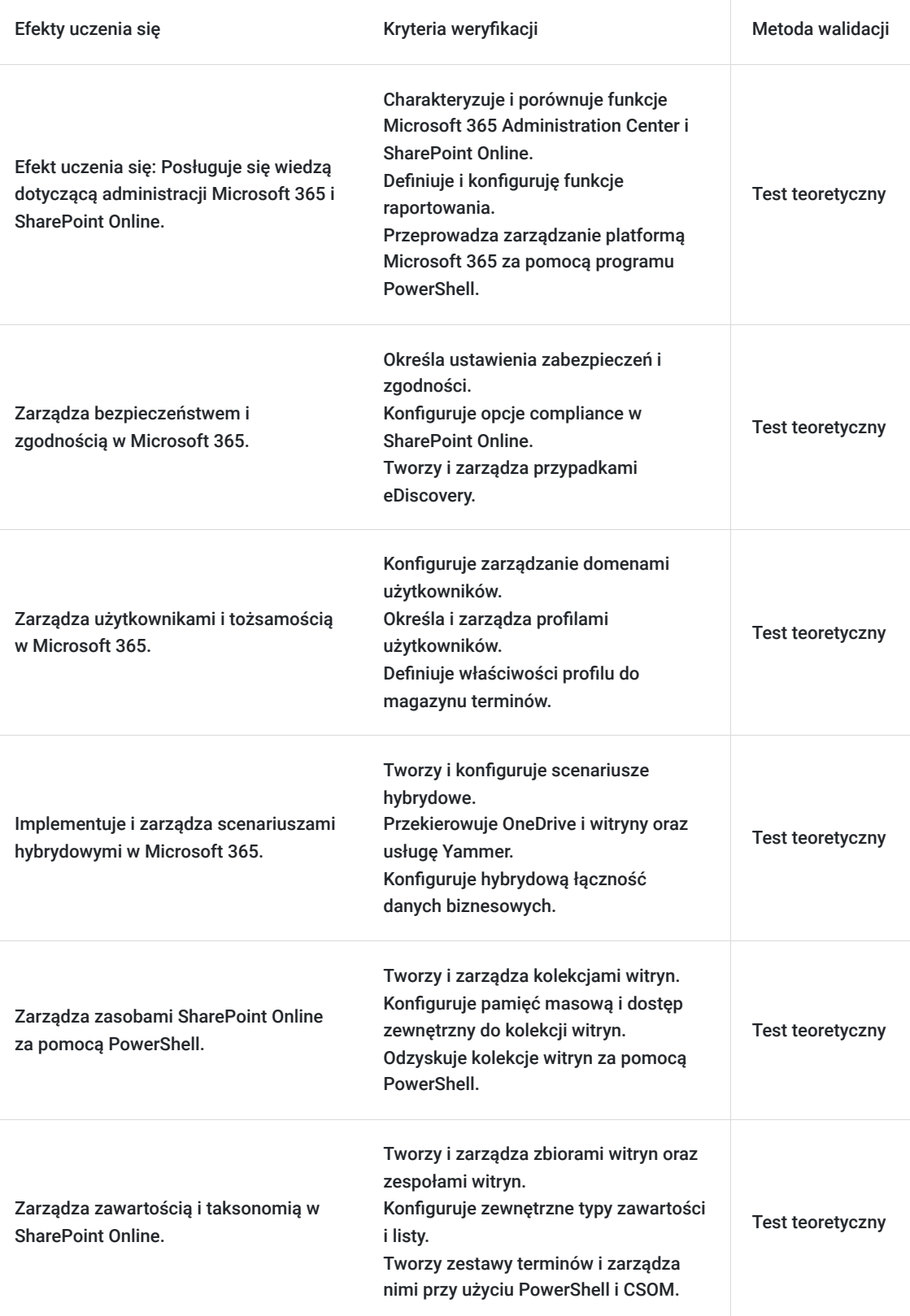

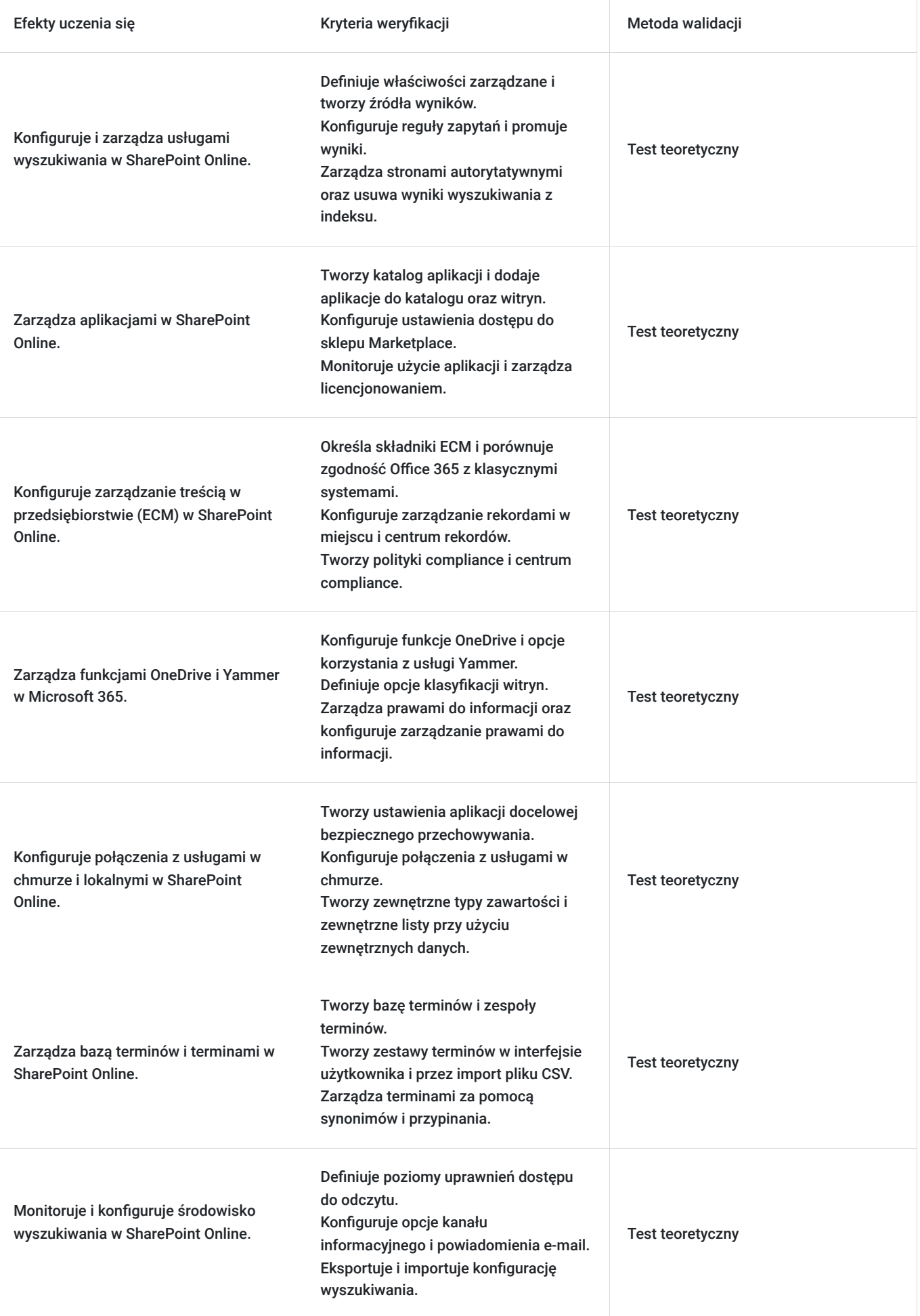

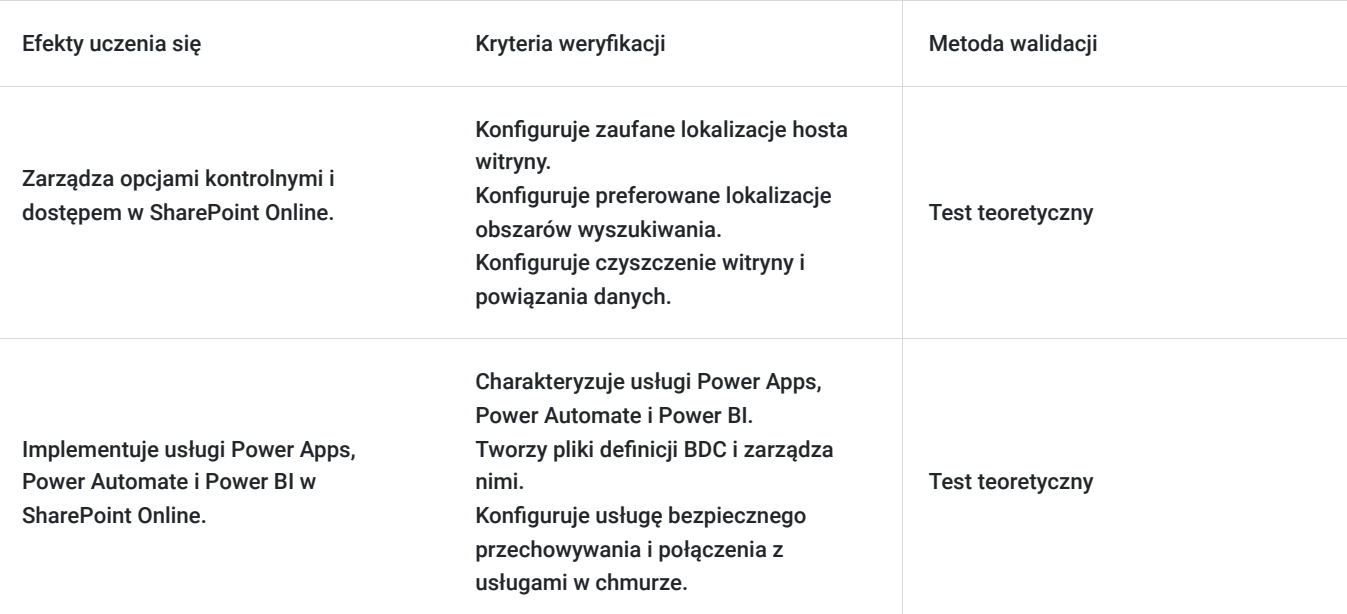

# Kwalifikacje

#### **Kompetencje**

Usługa prowadzi do nabycia kompetencji.

#### **Warunki uznania kompetencji**

Pytanie 1. Czy dokument potwierdzający uzyskanie kompetencji zawiera opis efektów uczenia się?

Tak, Uczestnik szkolenia, poza certyfikatem, otrzymuje zaświadczenie o ukończeniu szkolenia z zawartym opisem efektów uczenia się.

Pytanie 2. Czy dokument potwierdza, że walidacja została przeprowadzona w oparciu o zdefiniowane w efektach uczenia się kryteria ich weryfikacji?

Tak

Pytanie 3. Czy dokument potwierdza zastosowanie rozwiązań zapewniających rozdzielenie procesów kształcenia i szkolenia od walidacji?

Tak

## Program

Szkolenie **MS-55238 SharePoint Online For Administrators** jest przeznaczone dla administratorów, którzy chcą zdobyć wiedzę z zakresu konfigurowania SharePoint Online w usłudze Office 365. Kurs będzie również odpowiedni dla administratorów farm lokalnych SharePoint, którzy chcieliby poznać różnice między wersją on-premise a wersją Online

Szkolenie składa się z wykładu wzbogaconego o prezentację. W trakcie szkolenia każdy Uczestnik wykonuje indywidualne ćwiczenia laboratoria, dzięki czemu zyskuje praktyczne umiejętności. W trakcie szkolenia omawiane jest również studium przypadków, w którym Uczestnicy wspólnie wymieniają się doświadczeniami. Nad case-study czuwa autoryzowany Trener, który przekazuje informację na temat przydatnych narzędzi oraz najlepszych praktyk do rozwiązania omawianego zagadnienia.

Aby Uczestnik osiągnął zamierzony cel szkolenia niezbędne jest wykonanie przez niego zadanych laboratoriów. Pomocne będzie również ugruntowanie wiedzy i wykonywanie ćwiczeń po zakończonej usłudze. Każdy Uczestnik dysponuje dostępem do laboratoriów przez okres 180 dni.

Szkolenie trwa 24 godziny zegarowych, realizowane w ciągu 3 następujących po sobie dni. W trakcie szkolenia przewidziane są dwie krótkie przerwy "kawowe" oraz przerwa lunchowa.

Program szkolenia:

#### **Wprowadzenie do Microsoft 365 i SharePoint Online**

Wprowadzenie do Microsoft 365 Administration Center

Konfiguracja funkcji raportowania

Dostęp do narzędzi zarządzania SharePoint

Dostęp do zabezpieczeń i zgodności

Zarządzanie platformą Microsoft 365 i usługą SharePoint Online za pomocą programu PowerShell

Porównanie SharePoint On Premises z SharePoint Online

Tożsamość użytkownika w Microsoft 365 i SharePoint Online

Zarządzanie domenami użytkowników

Tworzenie scenariuszy hybrydowych

Przekierowanie OneDrive i witryn

Przekierowanie usługi Yammer

Zapoznanie się z wyszukiwaniem hybrydowym

Hybrydowa łączność danych biznesowych

Taksonomia hybrydowa

#### **Praca z zbiorami witryn**

Wprowadzenie do klasycznych i nowoczesnych centrów administracyjnych

Tworzenie kolekcji witryn

Definiowanie własności i zabezpieczeń dla zespołów witryn

Konfigurowanie pamięci masowej

Konfigurowanie zewnętrznego dostępu do kolekcji witryn

Odzyskiwanie kolekcji witryn

Konfigurowanie udostępniania zewnętrznego

Zarządzanie zbiorami witryn za pomocą programu PowerShell

#### **Zarządzanie profilami użytkowników**

Przegląd usług profilu

Definiowanie ustawień profilu

Określanie właściwości profilu do magazynu terminów

Tworzenie niestandardowych właściwości profilu

Zarządzanie odbiorcami

Tworzenie odbiorców

Zarządzanie zasadami profilu użytkownika

Konfigurowanie zaufanych lokalizacji hosta witryny

Konfigurowanie preferowanych lokalizacji obszarów wyszukiwania Definiowanie poziomów uprawnień dostępu do odczytu Konfigurowanie opcji kanału informacyjnego Konfigurowanie powiadomień e-mail Konfigurowanie czyszczenia witryny **Praca z powiązaniami danych**  Wprowadzenie do połączeń danych Omówienie usług Power Apps, Power Automate i Power BI Przegląd usługi łączności biznesowej Wprowadzenie do plików definicji BDC Tworzenie plików definicji BDC Wprowadzenie do usługi bezpiecznego przechowywania danych Konfigurowanie usługi bezpiecznego przechowywania Tworzenie ustawień aplikacji docelowej bezpiecznego przechowywania Konfigurowanie połączeń z usługami w chmurze Konfigurowanie połączeń z usługami lokalnymi Narzędzia do tworzenia połączeń danych Tworzenie zewnętrznych typów zawartości Tworzenie zewnętrznych list przy użyciu zewnętrznych danych **Zarządzanie bazą terminów**  Przegląd bazy terminów Zrozumienie terminów i zarządzanie cyklem użytkowania Tworzenie zespołów terminów Tworzenie bazy terminów Tworzenie zestawów terminów w interfejsie użytkownika Tworzenie zestawów terminów poprzez import za pomocą pliku CSV Tworzenie terminów w interfejsie użytkownika Tworzenie terminów za pomocą PowerShell i CSOM Zarządzanie terminami za pomocą synonimów i przypinania Konfigurowanie administracji zdalnej **Konfigurowanie wyszukiwania**  Wprowadzenie do usługi wyszukiwania Klasyczne i nowoczesne środowisko wyszukiwania Zrozumienie właściwości zarządzanych Tworzenie właściwości zarządzanych Zarządzanie stronami autorytatywnymi Zrozumienie źródeł wyników

Tworzenie i konfigurowanie źródeł wyników Zrozumienie reguł zapytań Promowanie wyników za pomocą reguł zapytań Usuwanie wyników wyszukiwania z indeksu Eksportowanie konfiguracji wyszukiwania Importowanie konfiguracji wyszukiwania **Konfigurowanie aplikacji**  Wprowadzenie do aplikacji Zrozumienie katalogu aplikacji Tworzenie katalogu aplikacji Dodawanie aplikacji do katalogu Dodawanie aplikacji do witryn SharePoint Dodawanie aplikacji za pośrednictwem sklepu Marketplace Zarządzanie licencjonowaniem aplikacji Konfigurowanie ustawień dostępu do sklepu Monitorowanie użycia aplikacji **Zarządzanie treścią w przedsiębiorstwie w SharePoint Online**  Wprowadzenie do ECM w SharePoint Online Składniki ECM Office 365 vs klasyczna zgodność Zrozumienie zarządzania rekordami w obiegu zamkniętym Konfigurowanie zarządzania rekordami w miejscu Zrozumienie centrum rekordów Tworzenie i konfigurowanie centrum rekordów Zapoznanie się z polityką compliance Tworzenie centrum compliance i konfigurowanie jej Odkrywanie centrum bezpieczeństwa i compliance Konfigurowanie centrum eDiscovery Tworzenie przypadków eDiscovery Zapobieganie utracie danych Tworzenie zasad i zapytań dotyczących zapobiegania utraty danych Praca z klasyfikacją i zarządzaniem danymi **Zarządzanie opcjami dla SharePoint Online**  Konfigurowanie funkcji OneDrive Konfigurowanie korzystania z usługi Yammer lub kanałów informacyjnych

Zarządzanie prawami do informacji

Konfiguracja zarządzania prawami do informacji

Definiowanie opcji klasyfikacji witryn

Zapoznanie się z opcjami wczesnych wersji platformy Microsoft 365

Konfigurowanie opcji wczesnego udostępniania dzierżawy platformy Microsoft 365

Zarządzanie kontrolą dostępu

SOFTRONIC Sp. z o. o. zastrzega sobie prawo do zmiany terminu szkolenia lub jego odwołania w przypadku niezebrania się minimalnej liczby Uczestników tj. 3 osób.

## Harmonogram

Liczba przedmiotów/zajęć: 0

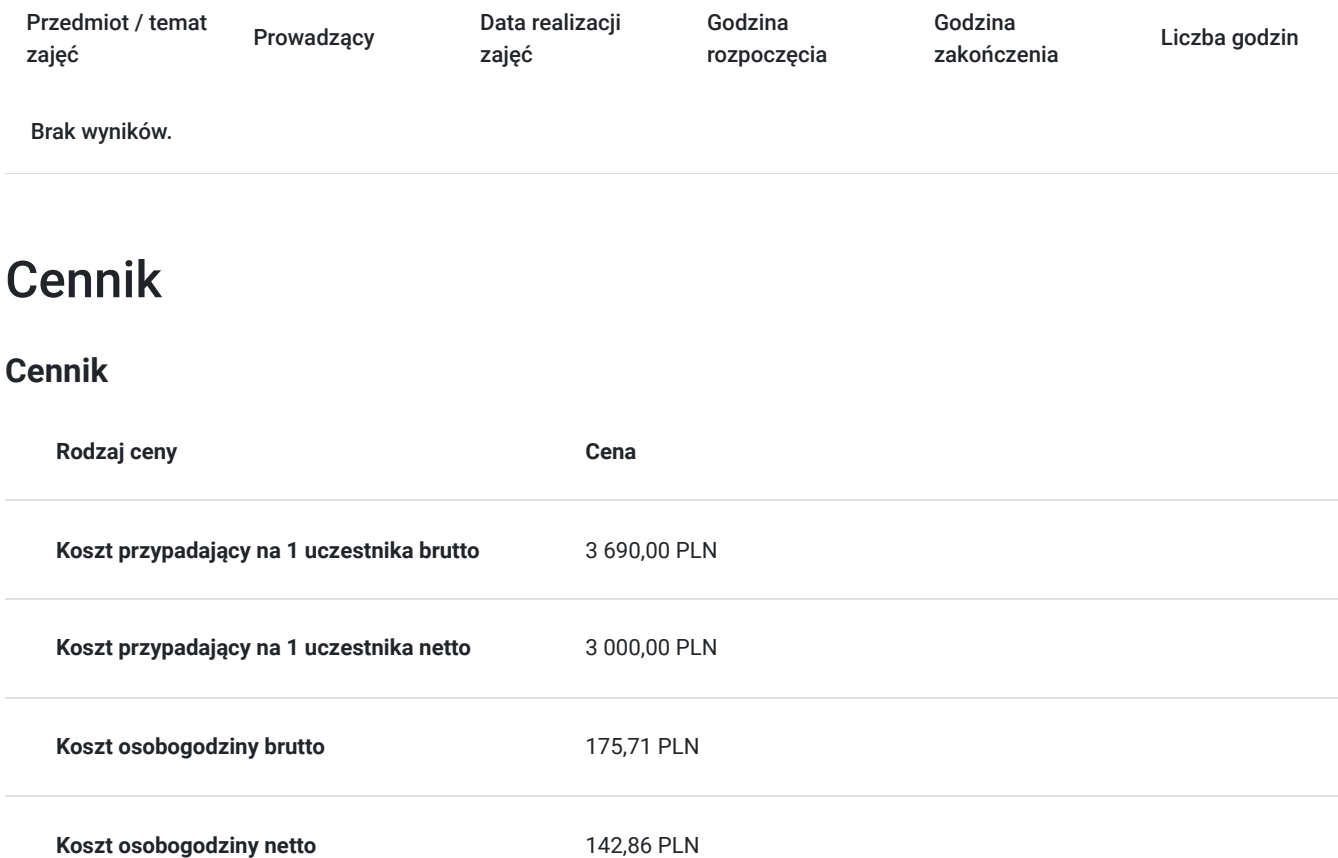

## Prowadzący

Liczba prowadzących: 1

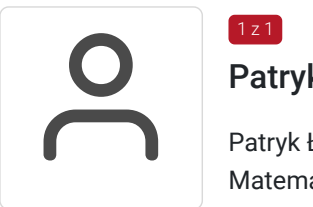

### Patryk Łączny

Patryk Łączny – Microsoft Certified Trainer. Absolwent Politechniki Poznańskiej ze specjalnością Matematyczne Metody Informatyki. Zdobył m.in. certyfikaty: Microsoft Certified Professional, Microsoft® Certified Solutions Associate, Microsoft Office Specialist, Microsoft Certified Systems Engineer, Microsoft® Certified IT Professional, Microsoft® Certified Technology Specialist Microsoft Certified Trainer oraz certyfikat ECDL. Specjalizuje się w prowadzeniu szkoleń z zakresu aplikacji Microsoft Office, Exchange, SharePoint, Windows Server, Office 365, które prowadzi w SOFTRONIC od 2006 roku. Posiada uprawnienia pedagogiczne. W zewnętrznym systemie ewaluacji szkoleń Metrics That Matter uzyskał wysoką średnią notę 8,8pkt/9.

Zrealizował szkolenia dla setek Klientów z sektora publicznego oraz prywatnego co potwierdzają liczne referencje. Trener jest również twórcą autorskich szkoleń z zakresu Windows Server oraz bezpieczeństwa IT.

## Informacje dodatkowe

#### **Informacje o materiałach dla uczestników usługi**

Każdemu Uczestnikowi zostaną przekazane autoryzowane materiały szkoleniowe, które są dostępne na koncie Uczestnika na dedykowanym portalu. Uczestnik uzyskuje również 180-dniowy dostęp do laboratoriów Microsoft, z których korzysta w dowolny sposób i w dowolnym momencie, za pośrednictwem przeglądarki internetowej.

Poza dostępami przekazywanymi Uczestnikowi, w trakcie szkolenia, Trener przedstawia i omawia autoryzowaną prezentację.

#### **Warunki uczestnictwa**

Przed rozpoczęciem szkolenia warto posiadać podstawową wiedzę z obszaru SharePoint Online, umiejętności administracyjne, znajomość chmury Microsoft 365, podstawy PowerShell, doświadczenie z narzędziami Microsoft 365, oraz orientację w kwestiach bezpieczeństwa informacji. Sprawdzenie konkretnych wymagań przedwstępnych dostarczonych przez dostawcę szkolenia jest zalecane.

## Warunki techniczne

Szkolenie realizowane jest w formule distance learning - szkolenie **on-line w czasie rzeczywistym**, w którym możesz wziąć udział z każdego miejsca na świecie.

Szkolenie obywa się za pośrednictwem platformy **Microsoft Teams**, która umożliwia transmisję dwukierunkową, dzięki czemu Uczestnik może zadawać pytania i aktywnie uczestniczyć w dyskusji. Uczestnik, ktory potwierdzi swój udziałw szkoleniu, przed rozpoczęciem szkolenia, drogą mailową, otrzyma link do spotkania wraz z hasłami dostępu.

#### **Wymagania sprzętowe:**

- komputer z dostępem do internetu o minimalnej przepustowości 20Mb/s.
- wbudowane lub peryferyjne urządzenia do obsługi audio słuchawki/glosniki oraz mikrofon.
- zainstalowana przeglądarka internetowa Microsoft Edge/ Internet Explorer 10+ / **Google Chrome** 39+ (sugerowana) / Safari 7+
- aplikacja MS Teams może zostać zainstalowana na komputerze lub można z niej korzystać za pośrednictwem przeglądarki internetowej

## Kontakt

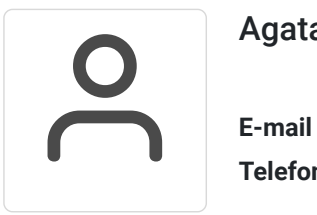

#### Agata Wojciechowska

**E-mail** agata.wojciechowska@softronic.pl **Telefon** (+48) 618 658 840